## **PRIMERA PARTE**

- **1 El artículo 54 de la Constitución Española establece que una ley orgánica regulará la institución del Defensor del Pueblo, como alto comisionado de:**
	- a) El Gobierno.
	- b) El Congreso de los Diputados.
	- c) El Senado.
	- d) Las Cortes Generales.

#### **2 El art. 12 de la Ley 50/1997, de 27 de noviembre, del Gobierno, dispone que los Ministros y los Vicepresidentes son nombrados y separados por:**

- a) El Congreso de los Diputados, a propuesta del Presidente del Gobierno.
- b) El Rey, a propuesta del Presidente del Gobierno.
- c) El Presidente del Gobierno, a propuesta del Rey.
- d) El Presidente del Gobierno, a propuesta de las Cortes Generales.
- **3 De conformidad con el artículo 12 de la Ley 39/2015 de 1 de octubre de Procedimiento Administrativo Común de las Administraciones Públicas, si alguno de estos interesados no dispone de los medios electrónicos necesarios, su identificación o firma electrónica en el procedimiento administrativo podrá ser válidamente realizada:**
	- a) Por el superior jerárquico del Organismo al que se dirija.
	- b) Por el superior jerárquico de cualquier organismo.
	- c) Es obligatorio que el interesado disponga de medios electrónicos en el procedimiento administrativo.
	- d) Por un funcionario público mediante el uso del sistema de firma electrónica del que esté dotado para ello.
- **4 Según el Real Decreto 181/2008, de 8 de febrero, de ordenación del diario oficial "Boletín Oficial del Estado", su contenido se distribuye en diversas secciones. ¿Cuál NO es una de ellas?**
	- a) Sección I: Disposiciones generales.
	- b) Sección III: Otras disposiciones.
	- c) Sección IV: Anuncios.
	- d) Sección del Tribunal Constitucional.

### **5 ¿Desde cuándo tiene el carácter de oficial y auténtico el diario oficial Boletín Oficial del Estado en su versión electrónica?**

- a) A partir del 1 de enero de 2005.
- b) A partir del 1 de enero de 2009.
- c) A partir del 1 de enero de 2000.
- d) A partir del 1 de enero de 2003.
- **6 Al usar Microsoft Word, podemos facilitar la lectura del documento a los lectores de pantalla, organizando la información del documento en pequeños fragmentos, como listas numeradas o con viñetas, a las que nos referimos como:**
	- a) Listas de ordenación.
	- b) Listas fragmentadas.
	- c) Listas accesibles.
	- d) Listas de esquema.
- **7 Conforme al artículo 4 del Capítulo II "Interpretación, vigilancia y estudio del Convenio" del convenio colectivo 2010-2012 de la Agencia Estatal Boletín Oficial del Estado, ¿qué órgano tiene encomendada la función de interpretar la totalidad de los artículos y cláusulas del referido convenio?**
	- a) La Dirección General de la Función Pública.
	- b) La Comisión Superior de Personal.
	- c) La Comisión Negociadora del Convenio Único.
	- d) La Comisión Paritaria de Interpretación, Vigilancia y Estudio.
- **8 Conforme a la Ley Orgánica 3/2007, de 22 de marzo, para la igualdad efectiva de mujeres y hombres, la situación en que se encuentra una persona, que sea, haya sido o pudiera ser tratada, en atención a su sexo, de manera menos favorable que otra en situación comparable, se considera:**
	- a) Acoso sexual.
	- b) Acoso por razón de sexo.
	- c) Discriminación directa por razón de sexo.
	- d) Discriminación indirecta por razón de sexo.
- **9 De acuerdo con el artículo 15 de la Ley 4/2023, de 28 de febrero, para la igualdad real y efectiva de las personas trans y para la garantía de los derechos de las personas LGTBI:**
	- a) Las empresas de más de ciento cincuenta personas trabajadoras deberán contar, en el plazo de doce meses a partir de la entrada en vigor de dicha ley, con un conjunto planificado de medidas y recursos para alcanzar la igualdad real y efectiva de las personas LGTBI.
	- b) Las empresas de más de doscientos cincuenta personas trabajadoras deberán contar, en el plazo de seis meses a partir de la entrada en vigor de dicha ley, con un conjunto planificado de medidas y recursos para alcanzar la igualdad real y efectiva de las personas LGTBI.
	- c) Las empresas de más de cincuenta personas trabajadoras deberán contar, en el plazo de doce meses a partir de la entrada en vigor de dicha ley, con un conjunto planificado de medidas y recursos para alcanzar la igualdad real y efectiva de las personas LGTBI.
	- d) Las empresas de más de doscientos cincuenta personas trabajadoras deberán contar, en el plazo de doce meses a partir de la entrada en vigor de dicha ley, con un conjunto planificado de medidas y recursos para alcanzar la igualdad real y efectiva de las personas LGTBI.

## **10 Señale el enunciado correcto sobre la utilización de los signos de puntuación al utilizar vocativos.**

- a) Cuando los enunciados son muy breves no es necesario utilizar comas para diferenciarlos.
- b) Se aislan entre comas los sustantivos, grupos nominales o pronombres personales que funcionan como vocativos.
- c) Dependiendo de sus características prosódicas pueden escribirse entre comas.
- d) Los vocativos se caracterizan en la oralidad por una curva de entonación ascendente y siempre se pronuncian entre pausas con lo que se pueden utilizar comas o no.

**11 Señale la respuesta INCORRECTA sobre la tilde diacrítica en qué/que, quién/quien, cómo/como, cuán/cuan, cuánto/cuanto, cuándo/cuando, dónde/donde y adónde/adonde.**

- a) Se utilizan sin tilde como relativos.
- b) Se utilizan sin tilde como preposiciones.
- c) Se utilizan sin tilde en locuciones o expresiones.
- d) Se utilizan sin tilde con valor de indefinidos en correlaciones distributivas.

#### **12 ¿Cúal de los siguientes enunciados define la corrección de galeradas?**

- a) Son las correcciones realizadas sobre la composición del texto que deberán ser corregidas por el autor y el corrector.
- b) Se trata de las correcciones efectuadas sobre la maquetación de los libros técnicos y científicos.
- c) Son las correcciones y revisiones que se hacen en las primeras pruebas maquetadas, estas pueden ser de estilo o de concepto.
- d) Son las correcciones realizadas sobre las pruebas de máquina o bien el arte final si se trata de una edición digital.

#### **13 La revisión por una persona experta o especialista sobre un texto para dotarle de léxico y expresiones adecuadas se denomina corrección de:**

- a) Estilo
- b) Ortotipográfica
- c) Técnica
- d) Concepto

#### **14 ¿A qué se denomina interpretación tipográfica del original?**

- a) A todas aquellas labores necesarias para que la tipografía sea procesada por un entorno informatizado.
- b) La interpretación tipográfica hace referencia al proceso de rasterizado e interpretado que hace un RIP a la hora de reproducir las tipografías.
- c) Se trata de la visualización de la tipografía que realizan los programas de tratamiento de texto.
- d) Se trata de la identificación y señalización tipográfica que es producto del ritmo de la publicación.

#### **15 ¿Es necesaria la obtención del ISBN para publicar un libro?**

- a) Sí, ya que no se podrá registrar la obra en el registro general de publicaciones.
- b) Sí, en todo caso, para que pueda ser distribuido un libro se necesita la obtención del ISBN.
- c) No hay ninguna obligación de solicitar un ISBN para obtener el Depósito legal, ni mucho menos para publicar un libro.
- d) Sí, siempre y cuando se solicite también el Depósito legal de la publicación.

#### **16 ¿A qué se denominan guardas?**

- a) Son hojas de papel que, dobladas por la mitad, sirven para unir el cuerpo del libro.
- b) Cada una de las dos partes laterales verticales de la sobrecubierta, que se doblan sobre el canto de la cubierta.
- c) Partes sobresalientes en el lomo de un libro.
- d) Hendiduras entre el lomo y la cubierta.

**17 El último párrafo de un libro donde se hace constar, la fecha, lugar, empresa, y a veces, la festividad del día en que se imprimió, se denomina:**

- a) Epílogo
- b) Colofón
- c) Apéndice
- d) Dedicatoria

# **18 En producción editorial, ¿qué se entiende por Hoja de Estilo?**

- a) Documento con información respecto a un trabajo, entre ellos, el presupuesto y los plazos de entrega.
- b) Conjunto de datos con todas las especificaciones tipográficas a aplicar dentro de un bloque específico.
- c) Hoja que incluye la bibliografía e información utilizada en ese trabajo.
- d) Hoja donde debe apuntarse todo los procesos del trabajo elaborado.

## **19 ¿Qué nombre recibe la proporción con el valor 1:1,618?**

- a) Proporción ternaria.
- b) Proporción normalizada.
- c) Proporción áurea.
- d) Proporción media.

## **20 ¿A qué denominamos kerning?**

- a) Espacio en blanco fijo entre un par de caracteres.
- b) Espacio en blanco que hay en una línea de texto, el cual se puede modificar.
- c) Espacio entre un par de carácteres, creado por un fenómeno, el cual se puede aumentar o disminuir a voluntad.
- d) Proceso de creación de expansión o compresión de un bloque de texto, alterando sus blancos.

## **21 El índice está comprendido en los principios del libro cuando:**

- a) Es de materias y contiene términos que reflejan o resumen el tema tratado en la obra, seguida de la página en que se encuentra.
- b) Es una lista de voces, términos, frases, etc. dispuestos en distintos órdenes dentro de la obra, indicando la página.
- c) Es una lista ordenada de las partes, capítulos, títulos, subtítulos en que la obra se ha dividido, con su página correspondiente.
- d) Es de nombres y se disponen en orden alfabético, con la página o páginas correspondientes.

# **22 ¿Cómo denominamos la línea final de párrafo situada a comienzo de columna?**

- a) Línea viuda.
- b) Línea huérfana.
- c) Línea base.
- d) Línea única.

# **23 ¿Qué es la compaginación?**

- a) La formación de páginas con los textos compuestos y elementos gráficos necesarios.
- b) La numeración de cada una de las páginas que conforman una publicación.
- c) Es ordenar letras y espacios para formar palabras, lineas y párrafos.
- d) Es el número de entradas que contiene un texto determinado y que se referencia mediante un glosario situado al final de la obra.
- **24 ¿Cuál de los siguientes tipos de archivos conserva fuentes, imágenes y maquetación de documentos originales creados en distintas aplicaciones?**
	- a) TIFF
	- b) PNG
	- c) PDF
	- d) EPS
- **25 ¿Qué tipografía se caracteriza por poseer astas de grosor uniforme, sin adornos ni terminales?**
	- a) Romana
	- b) Serif
	- c) Paloseco
	- d) Simple

# **26 ¿Qué extensión de fichero tiene una biblioteca de InDesign?**

- a) INDT
- b) INDB
- c) INDL
- d) INDP
- **27 Cuando en Word queremos guardar un archivo XML que contiene macros, usaremos la extensión:**
	- a) DOCX
	- b) DOTM
	- c) DOTX
	- d) DOCM
- **28 Según la documentación de Calibre, ¿cuál de los siguientes formatos de origen suele tener más problemas?**
	- a) MOBI
	- b) AZW
	- c) PDF
	- d) FB2
- **29 ¿Cuál de los siguientes formatos de imagen son imágenes sin alterar, procesar ni comprimir compuestas por los datos directos tomados de los sensores de una cámara?**
	- a) RAW
	- b) TIFF
	- c) PCX
	- d) PSD

**30 ¿Cúal de los siguientes formatos es usado para la publicación de libros electrónicos?**

- a) AMF
- b) AAC
- c) AZW
- d) DWG

# **31 ¿Qué lenguaje se utiliza para seleccionar nodos en un documento XML?**

- a) XPATH
- b) DTD
- c) XSLT
- d) XLINK

**32 ¿Qué etiqueta se utiliza en HTML para insertar un comentario?**

- a) <!--...-->
- b)  $\langle$  --...--!>
- c) <comment>
- d) <meta>

**33 ¿Qué selector hay que usar en una hoja de estilos CSS para aplicar una propiedad a todos los encabezados de primer nivel que incluyan el atributo "class" con el valor "centrado"?**

- a) .h1#centrado
- b) h1.centrado
- c) h1#centrado
- d) #h1.centrado

# **34 ¿Qué etiqueta HTML define el título de una tabla?**

- a) <table>
- b) <thead>
- c) <caption>
- d) <tfoot>

## **35 En la web 2.0, ¿qué se entiende por folksonomías?**

- a) Sistema flexible de licencias de derechos de autor para trabajos creativos donde compartir es prioritario frente a restringir o limitar.
- b) Forma de organizar datos y contenido digital en la que los propios usuarios añaden las categorías o etiquetas para identificar un elemento de contenido.
- c) Servicio software diseñado para soportar interoperabilidad con otros componentes sobre una red bajo protocolos internet.
- d) Archivos de sonido que se distribuyen mediante suscripción a los oyentes.

## **36 ¿Qué recurso es necesario utilizar durante la maquetación para facilitar la reutilización de los contenidos y la publicación multiformato?**

- a) Tablas con encabezado.
- b) Estilos de párrafo.
- c) Hipervínculos.
- d) Título en las imágenes.

## **37 ¿Qué carácter se utiliza en las expresiones regulares para indicar que el carácter que le precede puede aparecer como mucho una vez?**

- a) \*
- b)  $\lambda$
- $c) +$
- d) ?
- **38 ¿Qué lenguaje permite transformar un XML en otro de forma sencilla, pudiendo obtener un documento con los datos que se requieran, al gusto del usuario, sin tener que reescribirlo?**
	- a) SLX
	- b) XSL
	- c) XLS
	- d) CSS
- **39 XMP es un estándar utilizado en fotografía digital, que define un modelo para la creación y procesamiento de metadatos, basado en etiquetas:**
	- a) HTML
	- b) XML
	- c) XSLT
	- d) MIME
- **40 ¿Qué tipo de diseño de página web contempla el ajuste adecuado de los contenidos de acuerdo a las medidas y proporciones específicadas del dispositivo de acceso?**
	- a) Iterativo
	- b) Inmersivo
	- c) Responsive
	- d) Interactivo

## **PREGUNTAS DE RESERVA (Primera Parte)**

- **41 De acuerdo con la Resolución de 14 de julio de 2017, de la Secretaría General de Administración Digital, por la que se establecen las condiciones de uso de firma electrónica no criptográfica, en el proceso de firma no criptográfica se entregará al interesado un justificante de firma, que será un documento legible, de acuerdo con la norma técnica de interoperabilidad de catálogo de estándares y preferiblemente en formato PDF. ¿Cuál NO es un requisito que deberá cumplir dicho justificante?**
	- a) Garantizar la autenticidad del organismo emisor mediante un sellado electrónico con el certificado de sello del mismo, en formato PAdES en el caso de que el justificante tenga el formato PDF.
	- b) Garantizar el instante en que se realizó la firma, mediante sello de tiempo del justificante, realizado con un certificado cualificado y emitido por un prestador de sellado de tiempo supervisado.
	- c) Garantizar la autenticidad del justificante de firma, incluyendo en el justificante de firma un código seguro de verificación (CSV), y garantizando que este justificante se pueda consultar en línea mediante un sistema de cotejo de CSV cuya dirección se incluya en el propio justificante de firma.
	- d) Garantizar la autenticidad del organismo emisor y del justificante de firma mediante la inclusión de un CVE (código de verificación electrónica) en todas las páginas de los documentos firmados que permita verificar que son copias auténticas.

#### **42 De acuerdo con el artículo 2 de la Ley 50/1997, de 27 de noviembre, del Gobierno corresponde al Presidente del Gobierno:**

- a) Proponer al Rey, previa deliberación del Consejo de Ministros, la disolución del Congreso, del Senado o de las Cortes Generales.
- b) Ejercer la potestad reglamentaria en las materias propias de su Departamento.
- c) Aprobar los Reales Decretos-leyes y los Reales Decretos Legislativos.
- d) Crear, modificar y suprimir los órganos directivos de los Departamentos Ministeriales.
- **43 ¿Cómo definimos los ítems de una lista para que muestre números romanos en mayúscula?**
	- a) ol{list-style-type:lower-roman}
	- b) ol{list-style-type:upper-roman}
	- c) ol{list-type:upper-roman}
	- d) ol{list-style-type:roman}
- **44 La norma ISO que especifica cómo utilizar el PDF 1.4 para la conservación a largo plazo de documentos electrónicos y se aplica a documentos que contienen combinaciones de datos de carácter, rasterizados y vectoriales, es:**
	- a) La norma ISO 16612-2:2010.
	- b) La norma ISO 19005-1:2005.
	- c) La norma ISO 16612-3:2020.
	- d) La norma ISO 15930-1.
- **45 Según establece el artículo 116.3 de la Constitución Española, el Gobierno, previa autorización del Congreso de los Diputados podrá proclamar el estado de excepción en un plazo que no puede exceder:**
	- a) De 15 días, prorrogable por otro plazo igual.
	- b) De 15 días.
	- c) De 20 días prorrogable por otro plazo igual.
	- d) De 30 días prorrogable por otro plazo igual.

#### **SEGUNDA PARTE**

#### **CASO 1**

En el sitio web https://www.boe.es se publican las disposiciones del diario BOE en diferentes formatos, entre ellos el HTML.

A continuación, se muestran dos imágenes correspondientes a un extracto de una disposición en formato HTML, la primera de las imágenes muestra la visualización del código HTML interpretado por el navegador, y la segunda el propio código HTML.

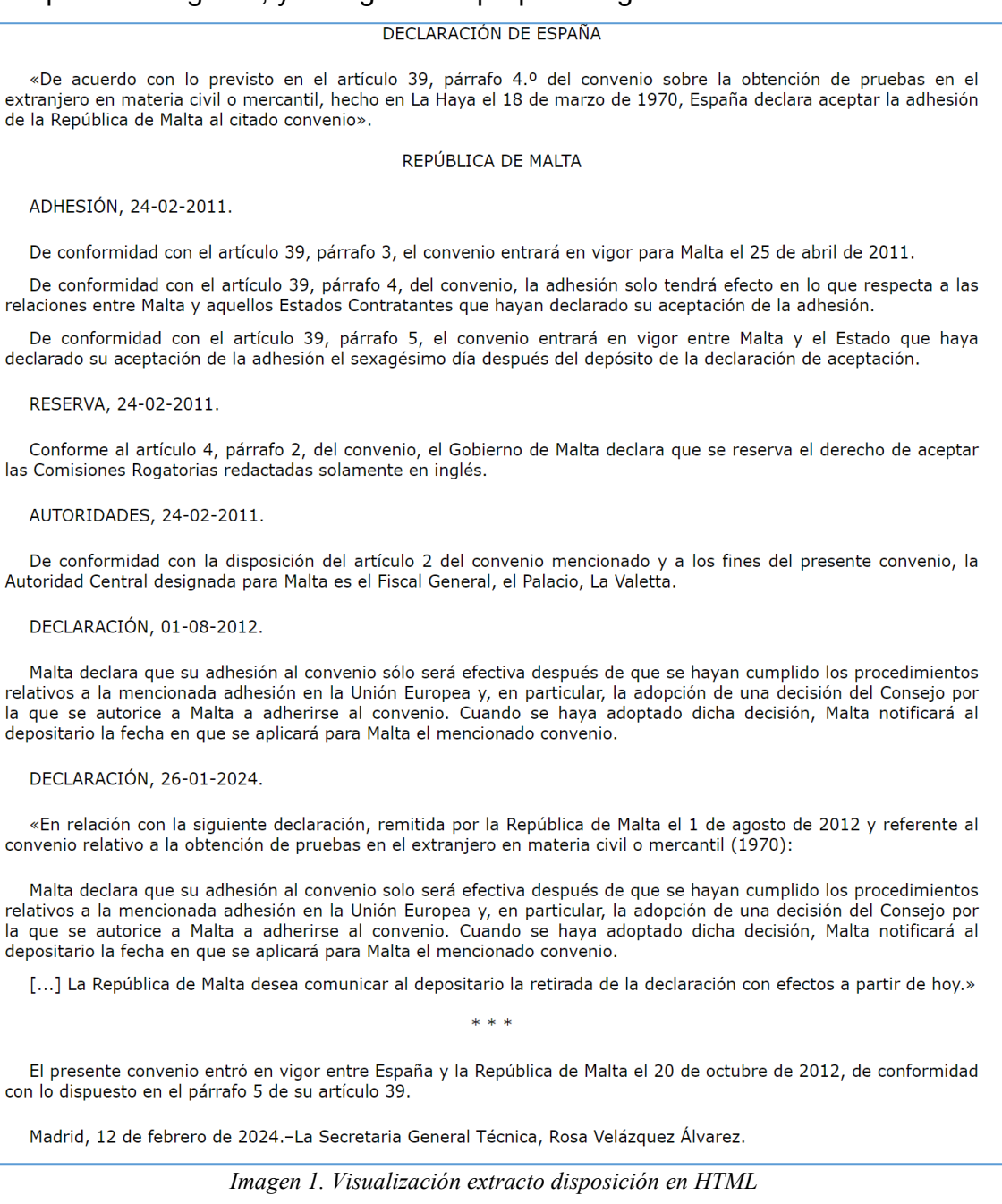

```
<p class="centro redonda">DECLARACIÓN DE ESPAÑA</p>
<p class="parrafo 2"> «De acuerdo con lo previsto en el artículo 39, párrafo 4.º del convenio sobre
la obtención de pruebas en el extranjero en materia civil o mercantil, hecho en La Haya el 18 de
marzo de 1970, España declara aceptar la adhesión de la República de Malta al citado convenio».\langle/\mathrm{p}\rangle<b class="centro redonda">REPÚBLICA DE MALTA</p>
<p class="parrafo_2">ADHESIÓN, 24-02-2011.</p>
<p class="parrafo 2">De conformidad con el artículo 39, párrafo 3, el convenio entrará en vigor
para Malta el 25 de abril de 2011.\langle p \rangle<p class="parrafo">De conformidad con el artículo 39, párrafo 4, del convenio, la adhesión solo
tendrá efecto en lo que respecta a las relaciones entre Malta y aquellos Estados Contratantes que
hayan declarado su aceptación de la adhesión.\langle p \rangle<p class="parrafo">De conformidad con el artículo 39, párrafo 5, el convenio entrará en vigor entre
Malta y el Estado que haya declarado su aceptación de la adhesión el sexagésimo día después del
depósito de la declaración de aceptación.\langle n \rangle\langle p \rangle class="parrafo 2">RESERVA, 24-02-2011.\langle p \rangle<p class="parrafo_2">Conforme al artículo 4, párrafo 2, del convenio, el Gobierno de Malta declara
que se reserva el derecho de aceptar las Comisiones Rogatorias redactadas solamente en inglés.<\!\!/\mathrm{p}\!\!><p class="parrafo_2">AUTORIDADES, 24-02-2011.</p>
<p class="parrafo_2">De conformidad con la disposición del artículo 2 del convenio mencionado y a
los fines del presente convenio, la Autoridad Central designada para Malta es el Fiscal General, el
Palacio, La Valetta.</p>
<n class="parrafo 2">DECLARACIÓN, 01-08-2012.</n>
<p class="parrafo_2">Malta declara que su adhesión al convenio sólo será efectiva después de que se
havan cumplido los procedimientos relativos a la mencionada adhesión en la Unión Europea y, en
particular, la adopción de una decisión del Consejo por la que se autorice a Malta a adherirse al
convenio. Cuando se hava adoptado dicha decisión. Malta notificará al depositario la fecha en que
se aplicará para Malta el mencionado convenio.\langle p \rangle<p class="parrafo_2">DECLARACIÓN, 26-01-2024.</p>
<p class="parrafo_2">«En relación con la siguiente declaración, remitida por la República de Malta
el 1 de agosto de 2012 y referente al convenio relativo a la obtención de pruebas en el extranjero
en materia civil o mercantil (1970):\langle p \rangle<p class="parrafo 2">Malta declara que su adhesión al convenio solo será efectiva después de que se
hayan cumplido los procedimientos relativos a la mencionada adhesión en la Unión Europea y, en
particular, la adopción de una decisión del Consejo por la que se autorice a Malta a adherirse al
convenio. Cuando se haya adoptado dicha decisión, Malta notificará al depositario la fecha en que
se aplicará para Malta el mencionado convenio.\langle p \rangle<p class="parrafo">[...] La República de Malta desea comunicar al depositario la retirada de la
declaración con efectos a partir de hoy.»</p>
<p class="centro_redonda">* * *</p>
<p class="parrafo_2">El presente convenio entró en vigor entre España y la República de Malta el 20
de octubre de 2012, de conformidad con lo dispuesto en el párrafo 5 de su artículo 39.\langle/p \rangle<p class="parrafo 2">Madrid, 12 de febrero de 2024.-La Secretaria General Técnica, Rosa Velázquez
\text{Alvarez.}\langle \rangle
```
*Imagen 2. Código HTML de la disposición*

A partir de las imágenes mostradas se plantean las siguientes cuestiones:

## **1. ¿Qué habría que incluir en la CSS asociada al archivo HTML para que todos los elementos con clase** *centro\_redonda* **aparezcan en negrita?**

- a) p#centro\_redonda {font-weight:bold}
- b) #centro\_redonda {font-weight:bold}
- c) p.centro\_redonda {font-weight:bold}
- d) .centro\_redonda {font-weight:bold}

## **2. Se quiere cambiar los guiones de las fechas por barras ("/"). Usando expresiones regulares, ¿qué expresiones a buscar y reemplazar hay que usar?**

- a) *Buscar:* ([0-9]\*)-([0-9]\*)-([0-9]\*) *Reemplazar:* \$1//\$2//\$3
- b) *Buscar:* ([0-9]+)-([0-9]+)-([0-9]+) *Reemplazar:* \$1/\$2/\$3
- c) *Buscar:* ([0-9]+)-([0-9]+)-([0-9]+) *Reemplazar:* \$1//\$2//\$3
- d) *Buscar:* ([0-9]?)-([0-9]?)-([0-9]?) *Reemplazar:* \$1/\$2/\$3
- -
- **3. Se quiere utilizar una línea horizontal en lugar de los tres asteriscos para separar el texto principal de la firma, ¿qué código HTML se debe utilizar?**
	- a)  $\langle h \rangle$
	- b)  $**br>5 chz-**$
	- c) <inline></inline>
	- d)  $\langle$  -di $\rangle$   $\langle$  -di $\rangle$
- **4. Teniendo en cuenta sólo el código HTML mostrado en la imagen 2, ¿qué conjunto mínimo de etiquetas HTML, de los propuestos a continuación, es necesario para poder obtener un documento HTML bien formado con las propiedades CSS incrustadas en dicho documento?**
	- a) span, html, title, head
	- b) title, style, html, body
	- c) span, style, html, body
	- d) body, html, style, head
- **5. De los siguientes valores de la propiedad** *font-family* **de CSS, ¿cuál es el más adecuado para reproducir la tipografía de la forma más parecida a la mostrada en la imagen? Tenga en cuenta que las fuentes indicadas pueden o no estar instaladas en el sistema.**
	- a) "Times New Roman", Times, serif
	- b) Times, Times New Roman, sans-serif
	- c) helvetica, arial, sans-serif
	- d) helvetica, arial, serif

# **PREGUNTAS DE RESERVA**

- **21 El contenido de la disposición se va a reutilizar para su publicación en diferentes sitios web gubernamentales. ¿Qué codificación es la más adecuada para evitar problemas en la visualización de los caracteres?**
	- a) ISO-8859-1
	- b) UTF-8
	- c) ASCII
	- d) ANSI

# **CASO 2**

Teniendo en cuenta la información reflejada en las siguientes imágenes:

- Relación de carpetas y archivos que forman un fichero ePub.
- Contenido del archivo *content.opf*.

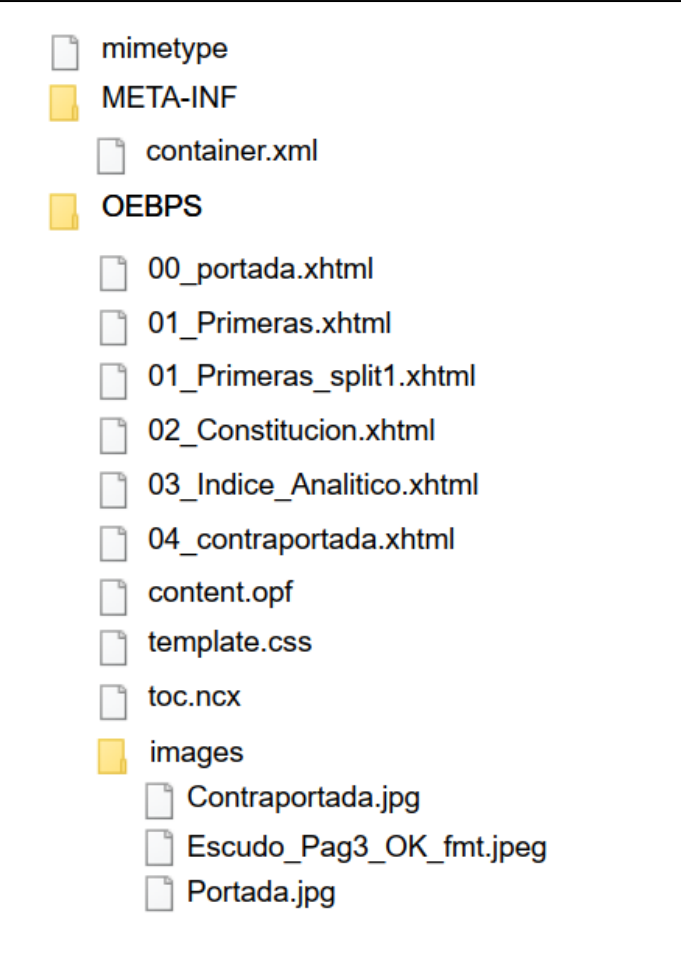

*Imagen 1. Carpetas y archivos del fichero ePub*

```
<?xml version='1.0' encoding='utf-8'?>
<br />package xmlns="http://www.idpf.org/2007/opf" xmlns:dc="http://purl.org/dc/elements/1.1/"
   unique-identifier="bookid" version="3.0">
  <math>metadata&gt;<dc:title>Constitución Española. Última modificación: 17 de febrero de 2024</dc:title>
    <dc:creator>Agencia Estatal Boletín Oficial del Estado</dc:creator>
    <dc:publisher>AGENCIA ESTATAL BOLETÍN OFICIAL DEL ESTADO</dc:publisher>
   <dc:date>2024-02-20</dc:date>
   <dc:identifier id="bookid">urn:uuid:5ccdf15a-8072-f594-d7ab-0f5049712333</dc:identifier>
   <dc:language>es</dc:language>
   <meta name="generator" content="Adobe InDesign"/>
    <meta property="dcterms:modified">2024-02-20T10:32:01Z</meta>
  \langle/metadata>
  <manifest>
   <item href="00 portada.xhtml" id="id" media-type="application/xhtml+xml"/>
    <item id="x01-primeras" href="01 Primeras.xhtml" media-type="application/xhtml+xml"
   properties="nav"/>
   <item href="01 Primeras split1.xhtml" id="id4" media-type="application/xhtml+xml"/>
   <item id="x02-constitucion" href="02 Constitucion.xhtml" media-type=
   "application/xhtml+xml"/>
   <item id="x03-indice-analitico" href="03_Indice_Analitico.xhtml" media-type=
   "application/xhtml+xml"/>
   <item href="04 contraportada.xhtml" id="id1" media-type="application/xhtml+xml"/>
   <item id="ncx" href="toc.ncx" media-type="application/x-dtbncx+xml"/>
   <item id="css" href="template.css" media-type="text/css"/>
   <item href="images/Contraportada.jpg" id="id2" media-type="image/jpeg"/>
    <item id="escudo-pag3-ok-fmt-jpeg" href="images/Escudo_Pag3_OK_fmt.jpeg" media-type=
    "image / 1peg''<item href="images/Portada.jpg" id="id3" media-type="image/jpeg"/>
  \langle/manifest>
 <spine toc="ncx">
   <itemref idref="id"/>
   <itemref idref="x01-primeras"/>
   <itemref idref="id4"/>
   <itemref idref="x02-constitucion"/>
   <itemref idref="x03-indice-analitico"/>
   <itemref idref="id1"/>
  </spine>
</package>
```
*Imagen 2. Contenido archivo* content.opf*.*

A partir de los datos anteriores, se plantean las siguientes cuestiones.

- **6. Atendiendo a la extensión de los ficheros mostrados en la imagen, ¿cuál es el formato de los documentos de contenido?**
	- a) OPF
	- b) NCX
	- c) XHTML
	- d) CSS
- **7. ¿Qué etiqueta usada en el fichero content.opf especifica el orden de lectura del ePub?**
	- a) metadata
	- b) spine
	- c) manifest
	- d) package
- **8. ¿Qué archivo de los mostrados nunca debe ser comprimido ni encriptado para una correcta apertura del fichero ePub?**
	- a) content.opf
	- b) container.xml
	- c) toc.ncx
	- d) mimetype
- **9. El fichero ePub se ha generado desde Adobe InDesign. ¿Cuál de las siguientes frases relacionadas con las opciones de exportación a ePub desde InDesign es CORRECTA?**
	- a) La resolución de las imágenes no se puede ajustar en la exportación.
	- b) La imagen de portada debe ser incluida siempre como archivo independiente en el libro InDesign.
	- c) No es posible seleccionar la versión de ePub.
	- d) Es posible convertir las listas numeradas a texto.
- **10. En una hoja de estilos CSS generada desde InDesign durante la exportación a ePub, los estilos de párrafo están asociados a etiquetas de párrafo y los estilos de carácter están asociados a etiquetas:**
	- a) h1
	- b) span
	- c) p
	- d) style

# **PREGUNTAS DE RESERVA**

- **22. Sobre el conjunto de elementos Dublin Core incluidos en la sección de metadatos del ePub:**
	- a) El conjunto de elementos que se pueden incluir es siempre el mismo.
	- b) Se puede añadir como elemento cualquier palabra con el prefijo *dc:*
	- c) Hay elementos fijos y opcionales que se pueden repetir.
	- d) Los elementos no se pueden repetir.

# **CASO 3**

Nos facilitan un archivo de un cartel escaneado en cuatricromía (con imágenes y texto), en formato JPG y tamaño DIN A3. Nos solicitan reproducirlo haciendo distintas modificaciones, pero NO disponemos del archivo de maquetación original.

Resuelva las siguientes cuestiones:

#### **11. ¿Podemos hacer OCR de los textos con Acrobat Pro DC?**

- a) No, deberíamos usar previamente un programa de OCR como Omnipage.
- b) Sí, Acrobat Pro DC puede extraer automáticamente los textos de un documento o imagen en papel escaneado.
- c) No, deberíamos utilizar Acrobat Pitstop Pro, que incluye las funciones de edición de texto.
- d) Sí, pero debemos, necesariamente, abrirlo con Photoshop y guardarlo como PDF previamente.

#### **12. Nos piden cambiar el tamaño proporcionalmente a DIN A4. ¿Podemos hacerlo con Acrobat Pro DC?**

- a) Sí, haciendo una copia imprimiendo a PDF.
- b) No se puede, deberíamos utilizar otra herramienta, como Enfocus Pitstop.
- c) Sí, cambiando el tamaño de la página con la herramienta "recortar páginas" de Acrobat Pro DC.
- d) Sí, modificando el Cropbox del documento.

## **13. Nos piden incluir marcas de corte para su impresión. ¿Se podría hacer con Acrobat Pro DC?**

- a) No se puede hacer, deberíamos utilizar otro software.
- b) Sí, pero necesariamente tendríamos que dibujarlas; es la única manera.
- c) Sí, con la herramienta "Producción de impresión" se podrían añadir si previamente expandimos el CropBox desde el cuadro de diálogo "Recortar".
- d) Sí, con la herramienta "Editar PDF".

## **14. Nos piden incluir una nueva imagen en el cartel. Utilizando, exclusivamente, Acrobat Pro DC. ¿Podríamos hacerlo?**

- a) No, deberíamos abrirlo en InDesign y colocar la imagen.
- b) Sí, con la herramienta "Editar PDF".
- c) Sí, con la herramienta "Producción de impresión" y "editar objeto".
- d) No, esa opción no está contemplada en el programa.

### **15. Nos solicitan hacer una copia del trabajo en escala de grises. ¿Se puede hacer con Acrobat Pro DC?**

- a) Sí, con la opción "previsualización de salida" de la herramienta "Producción de impresión".
- b) No, esa opción no está contemplada en el programa.
- c) Sí, con la opción "convertir colores" de la herramienta "Producción de impresión".
- d) Sí, con la opción "administración de tintas" de la herramienta "Producción de impresión".

# **PREGUNTAS DE RESERVA**

#### **23. Nos solicitan cambiar un color que aparece en un logo en cuatricromía por otro color distinto en Pantone directo. ¿Se puede hacer en Acrobat Pro DC?**

- a) Sí, con la opción "convertir colores" de la herramienta "Producción de impresión".
- b) No, esa opción no está contemplada en el programa.
- c) Sí, con la opción "comprobaciones" de la herramienta "Producción de impresión".
- d) Sí, con la opción "administración de tintas" de la herramienta "Producción de impresión".

#### **CASO 4**

Responda a las siguientes preguntas sobre la maquetación de una obra con las siguientes características:

#### Hoja de Ruta: 2025-1900

Libro ID + EE (PDF - EPUB) - Derecho del Trabajo y Seguridad Social, 21 - La influencia de los convenios

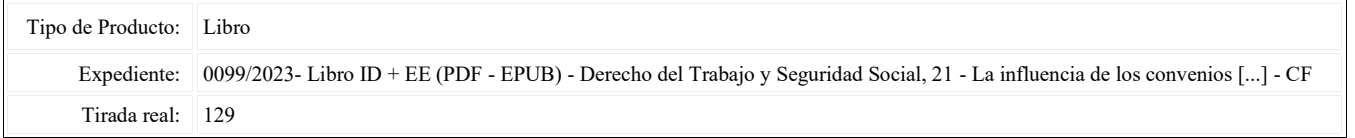

#### Interiores

Ancho: 170 mm. Largo: 240 mm.

#### Cubierta

Ancho: 172 mm. Ancho Lomo: xx mm. Ancho Pestaña: 2 mm. Ancho Solapa: 100 mm. Largo: 240 mm. Sangre Simétrica: 5 mm.

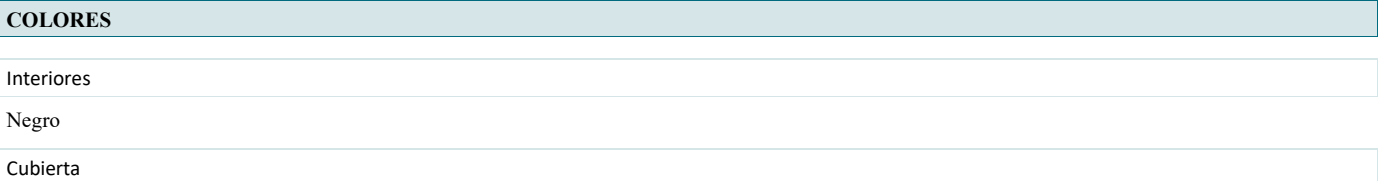

CMYK

#### **TINTAS**

Interiores: 1/1

Tira: Negro Retira: Negro

Cubierta: 4/0

Tira: Cian, Magenta, Amarillo, Negro

#### **MATERIALES**

#### Interiores

[OFFSET SUPERIOR BLANCO 70X100-70 GR FSC/M](https://intraboe.boe.es/almacen/ficha_material.php?id_tipo_material=2250) - **FSC: Mix** Espesor de papel: 0.0825 mm/hoja

Cubierta

[ESTUCADO SEMIMATE BLANCO CREATOR SILK 70X100-300 GR FSC/M](https://intraboe.boe.es/almacen/ficha_material.php?id_tipo_material=1797) - **FSC: Mix** Espesor de papel: 0.278 mm/hoja

#### **TRATAMIENTOS**

Preparación de Originales. Exportación y Edición de Libro Electrónico. epub

#### Interiores

Impresión Digital (Hojas). Tratamiento de PDF. Adaptación de formato de papel. Maquetación / comprobación. Enc.: Fresado con cola PUR. Libro a demanda.

#### Cubierta

Libro a demanda. Generar miniatura de cubierta. Impresión Digital (Hojas). Plastificado: Liso mate. Encuadernación Rústica. Adaptación de formato de papel. Hendido/plegado solapas.

#### **DATOS CUANTITATIVOS**

Número de páginas totales: 1038

Disponemos de 6 archivos Word en tamaño A4 de 200 páginas cada uno. Atendiendo a las características anteriormente señaladas, responda a las siguientes preguntas:

#### **16. ¿Qué elementos de la publicación tendrán que colocarse en la página maestra de la maquetación de interiores?**

- a) El contenido del texto de todos los documentos originales, importándolos como texto enriquecido y conservando sus características tipográficas.
- b) Caja de texto maestra, folios, cabeceras y demás elementos decorativos.
- c) Todas las imágenes y tablas contenidas en el texto para poder tratar individualmente su estructura y colorimetría.
- d) Las páginas maestras solamente se utilizan en documentos de cubierta.

#### **17. ¿Qué formato final tendrá la cubierta de la publicación?**

- a) 591 x 260 mm
- b) 601 x 260 mm
- c) 344 x 240 mm
- d) 587 x 240 mm

## **18. Atendiendo a las buenas prácticas de maquetación señale la contestación CORRECTA.**

- a) La maquetación se realizará mediante estilos de párrafo, páginas maestras individuales y en un único archivo para facilitar la exportación.
- b) La maquetación se realizará mediante estilos de párrafo, páginas maestras enfrentadas y en archivos individuales formando un libro para poder gestionar mejor las exportaciones y los cambios.
- c) La encuadernación de la publicación será rústica y los interiores son en negro así que la mejor opción es importar todos los documentos Word en un único documento del programa de maquetación.
- d) Deberán realizarse dos maquetaciones paralelas, una para el libro que sirva para impresión convencional y otra para la edición electrónica en formato electrónico **FPUR.**

## **19. Responda la respuesta INCORRECTA sobre la creación de márgenes, contragrafismos y espacios necesarios en la maquetación de la publicación.**

- a) Al tratarse de una maquetación para una publicación encuadernada en rústica los márgenes irán incrementando su tamaño desde el lomo hasta el pie según el sentido de las agujas del reloj.
- b) Es importante crear una sangría alrededor del documento que contenga elementos gráficos que excedan la mesa de trabajo.
- c) La exportación de la edición electrónica se realizará sin páginas en blanco.
- d) Al tratarse de una maquetación para una publicación encuadernada en rústica fresada los márgenes serán iguales en cabeza, pie, lomo y falda.

## **20. ¿Qué características tendrán los ficheros PDF de salida para cada una de las ediciones necesarias? Señale la respuesta INCORRECTA.**

- a) PDF/X1-A para la edición impresa con marcas de corte, sangre, incrustación de perfiles colorimétricos CMYK.
- b) PDF/E utilizado para la edición electrónica, imprescindible para su visualización en distintos dispositivos.
- c) PDF/X3 para la edición impresa con marcas de corte, sangre, incrustación de perfiles colorimétricos CMYK o RGB e interpretación de capas y transparencias.
- d) PDF/A puede servir de base para su edición electrónica para asegurar la incrustación de fuentes y su optimización web.

# **PREGUNTAS DE RESERVA**

## **24. Teniendo en cuenta el tipo de impresión en la que se realizará la publicación, conteste al enunciado CORRECTO.**

- a) La maquetación se agrupará en pliegos de 16 páginas, para facilitar la imposición previa a su impresión.
- b) La maquetación se realizará con páginas enfrentadas y con los márgenes distribuidos de tal forma que al abrir el libro queden equilibrados.
- c) La maquetación se realizará con páginas individuales y márgenes iguales en cabeza, pie, lomo y falda, al tratarse de una impresión en hoja suelta.
- d) La maquetación se agrupará en pliegos de 32 páginas, para facilitar la imposición previa a su impresión.

## **25. Si consideramos el acabado y composición colorimétrica de la cubierta impresa, responda al enunciado CORRECTO.**

- a) Los colores utilizados en la cubierta deben ser planos para facilitar el laminado mate.
- b) El perfil de salida de los colores de la cubierta debe ajustarse a los estándares establecidos para el papel estucado.
- c) El perfil de salida de los colores de la cubierta debe ser RGB al tratarse de una impresión digital a demanda.
- d) Debido a que se trata de una impresión fresada, la composición de la cubierta debe hacerse mediante palas, separando en páginas individuales consecutivas las solapas, el lomo y la primera y cuarta de cubierta.